# 2011 **من اللغة البرمجة دلفي والرسورس**

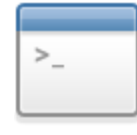

لغة البرمجة دلفي

كَيفية برمجة برنامج السنخراج ملفات الننفيذية من الرسوس

اًال علَنا اضافْ امللفاتالتنفَرٍْ بٌاسطْملف rc

وذلكَ بانشاء ملف فارغ بواسطة اِي مدرر نصوص

ونضع فيه هذا السطر البرمجي

mupx RESDATA upx.exe

حَيْث الملون بالحمر إسم البرنامج 1 الملف الننفيذي الذي نريم إن ندمجه ] والازرق نستخدمه فيما بعده[ |ي |سم مناسب ] وباللذظر صيغة الملف [ طبيعة ] مثل الصونيان ~ Wav أو الصور bmp, **upx.rc and likel points** 

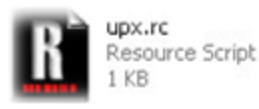

ثم نذهب إلى مجلد bin |لهوجود في مسار ننصيب |لدلفـي

٠

upx.rc **من brcc32.exe للنعمل كمبيل للملف upx.rc** 

RES نسدب الملفة السابق ذكره الحه brcc32.exe وينتج لنا ملفة

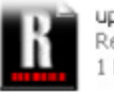

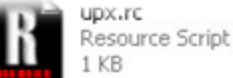

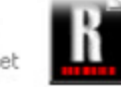

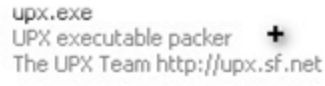

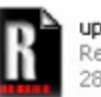

upx.RES Resource File 284 KB

#### الان وقث البرمجة

## هذا الكوم لايجام مسار مجلم «temp\*

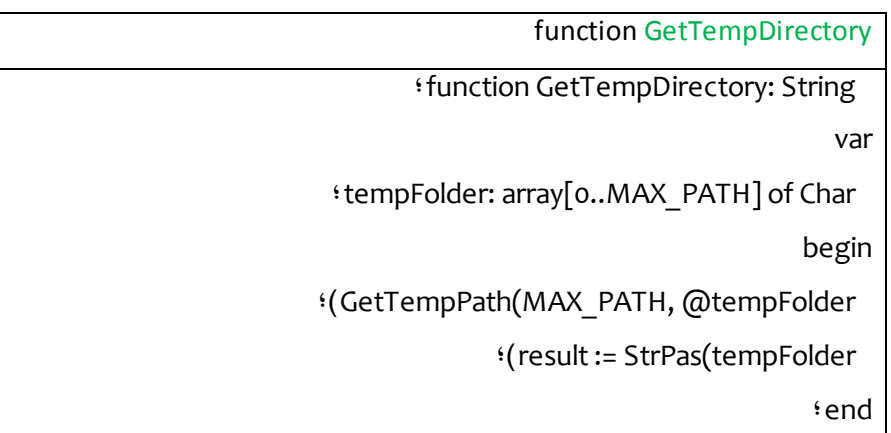

### وهذه بروسيدير ااسنخراج الرسورس

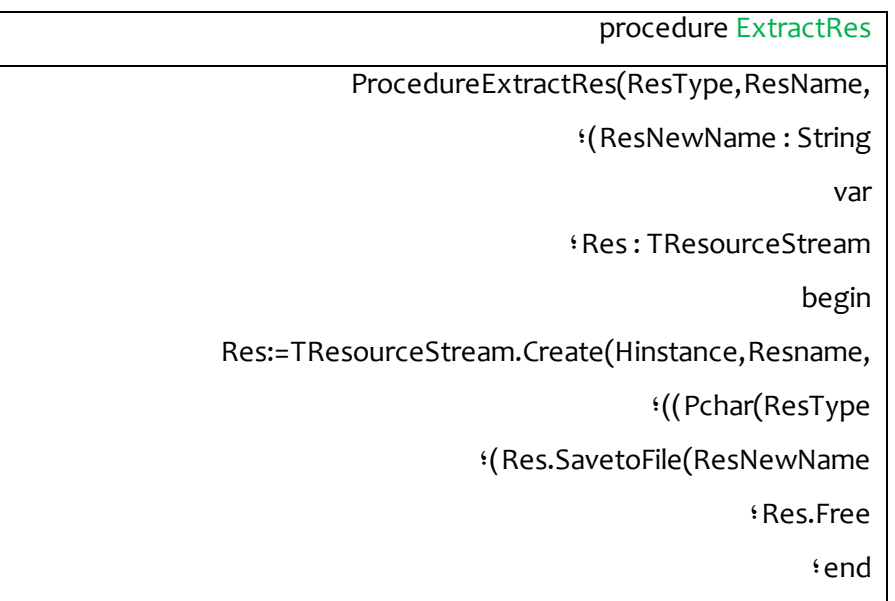

## إول يجب علينا إسنخراج إلهلف إلهدموج في إلرسورس

في إلمجلد إلمؤقت نضع هذا إلكود في زر إسنخرج [زر إلءمل لـ ]

```
if sEdit1.Text<>"then begin
ExtractRes('RESDATA','mupx',GetTempDirectory+'upx.
                                             t'exe
```
#### مثلا للفك ضفط ملفه مضفوط

winexec(pchar(""+GetTempDirectory+'upx.exe"--ultra-brute'+x+k+'

<sup>:</sup> ("'+sedit1.Text+'"'),1

#### sedit1.Text مسار الملفة الننميذي

'ultra-brute '+x+k+'- برامانر

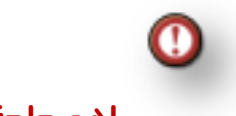

#### إهم داجة نسينها

**A** upx.RES\$} أضافة

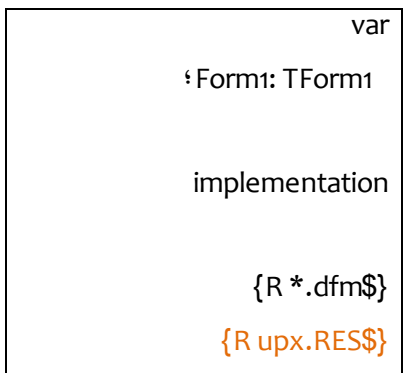

## وهكذا اننهينا إحبائيه من الشرح البسيط

وهذه صورة البرنامج النهائية

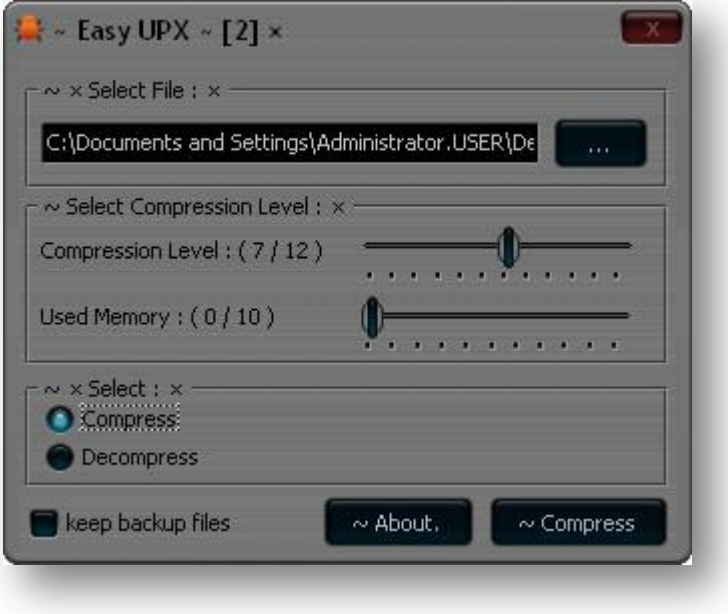